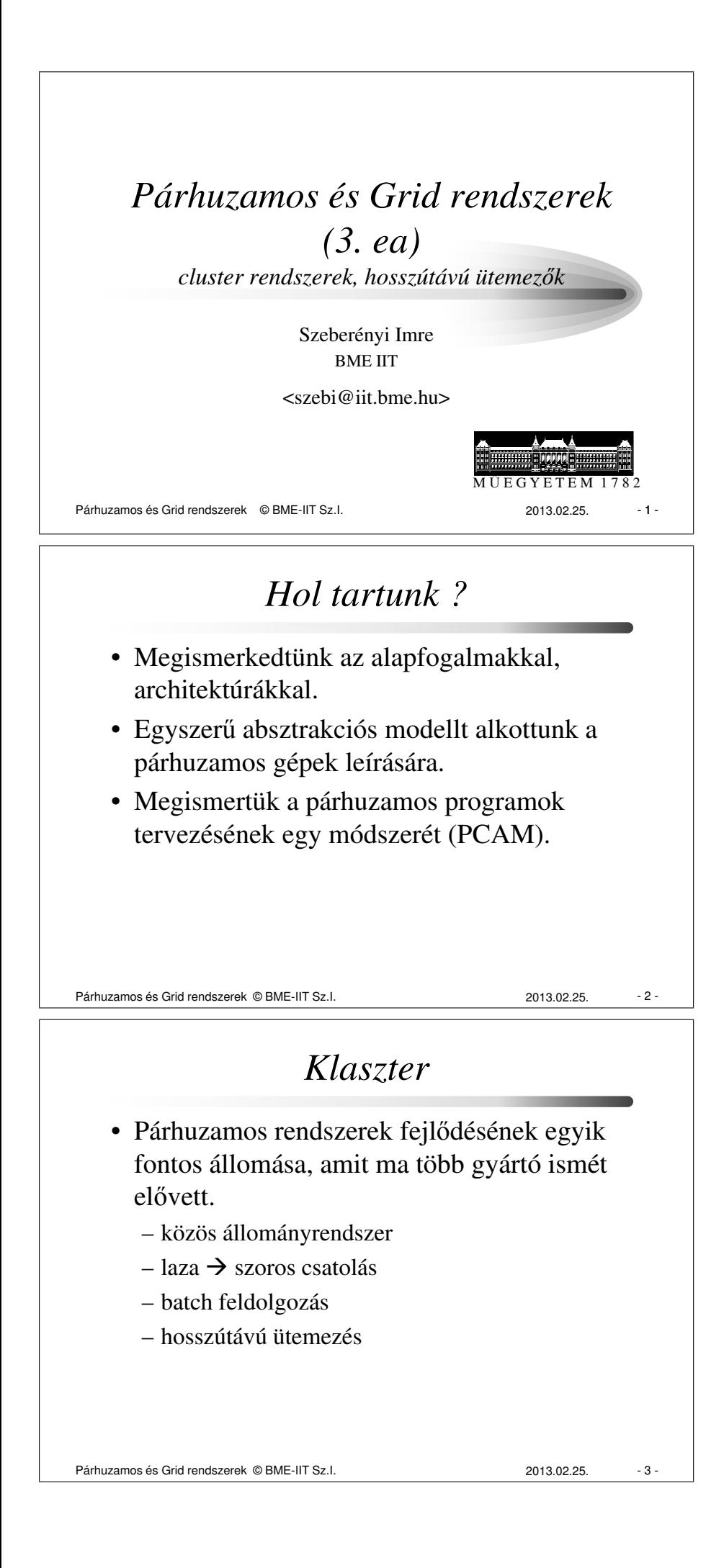

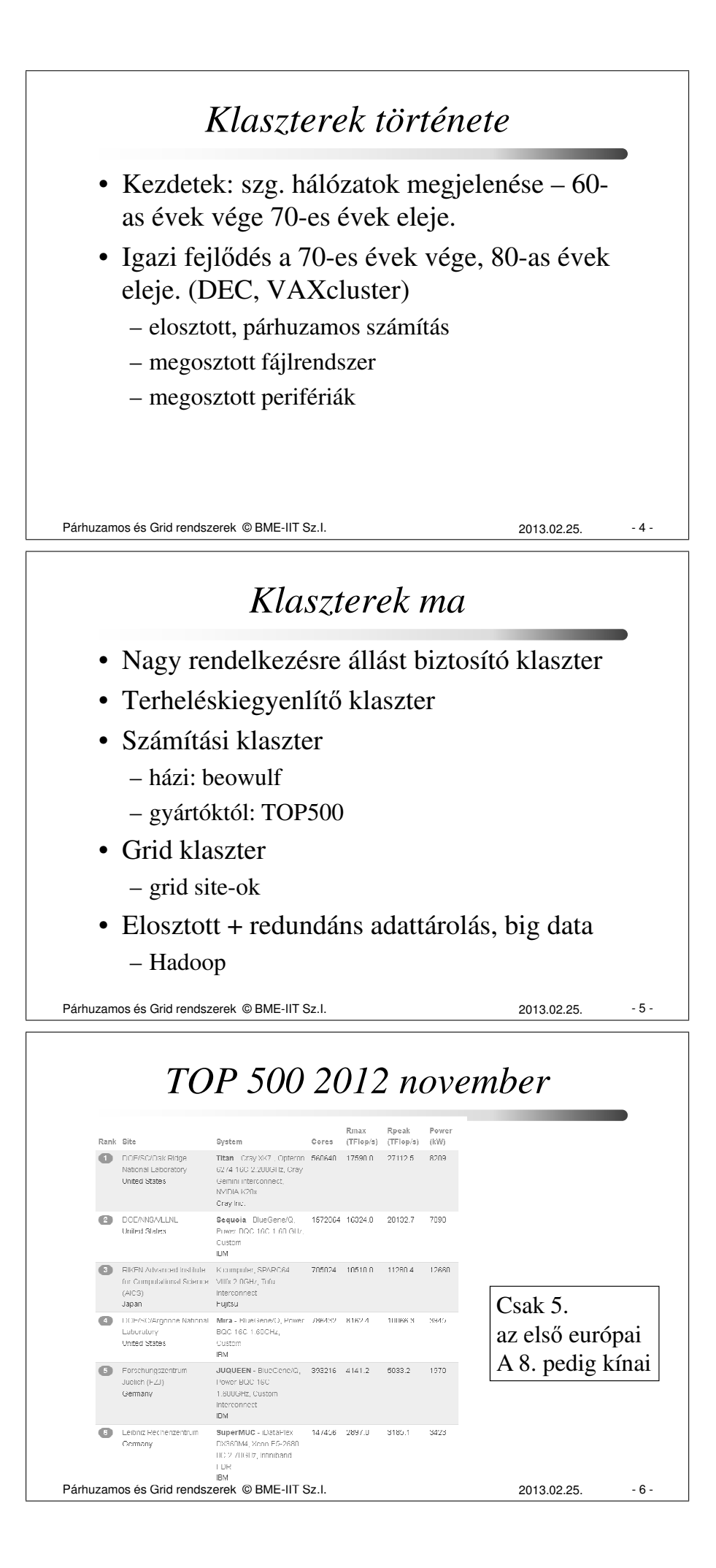

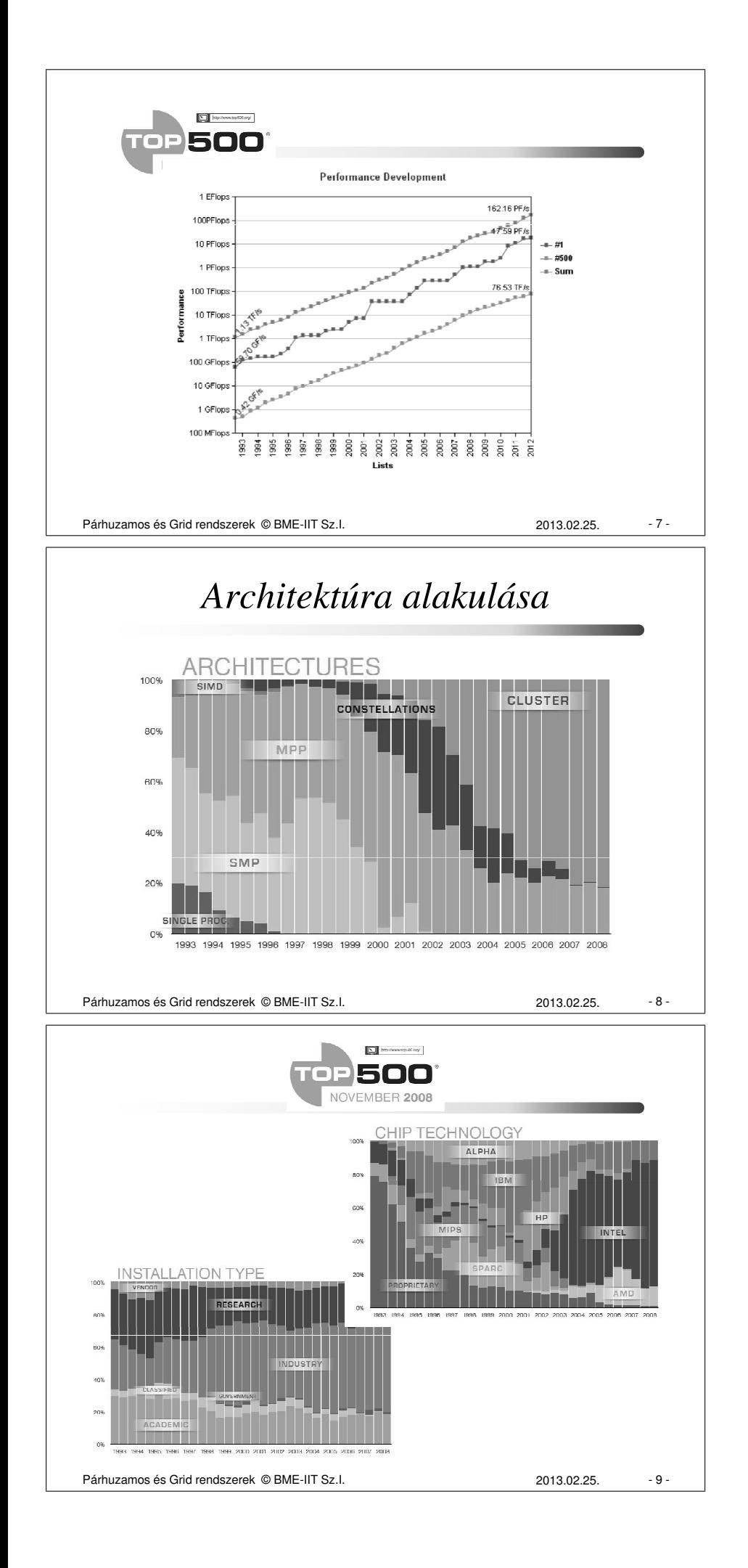

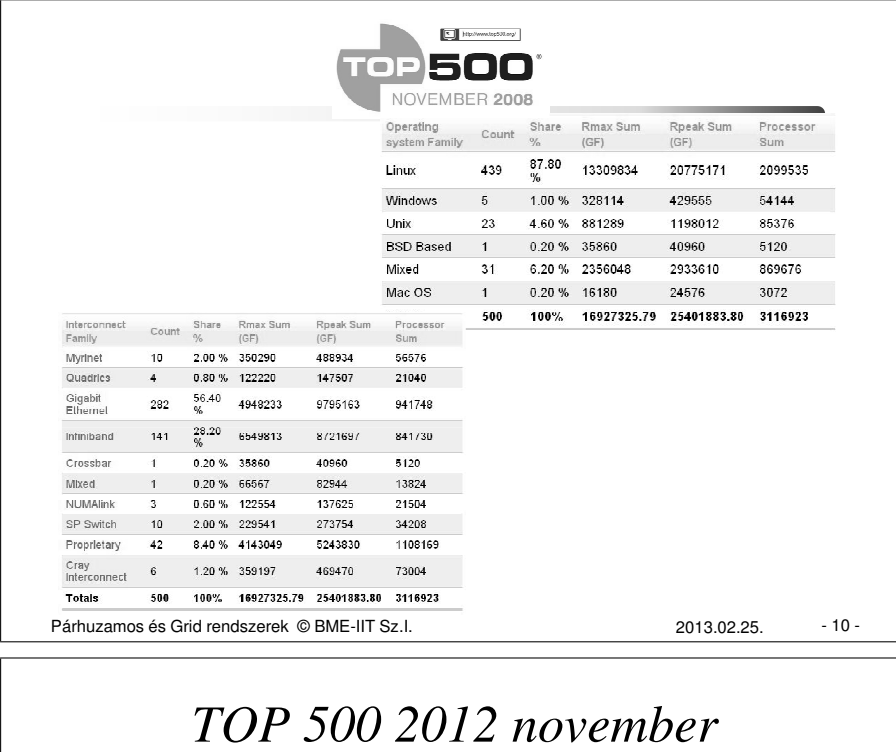

- 84.4% legalább 6 magos, 46% pedig legalább 8 magos
- 100. helyen 243.9 Tflop/s az 500. helyen 76.5 Tflop/s
- 75.8% INTEL
- 12% AMD Opteron
- 10% IBM Power
- IBM 193  $\leftrightarrow$  HP: 146 Cray: 31

Párhuzamos és Grid rendszerek © BME-IIT Sz.I. 2013.02.25. - 11 -

## *TOP 500 2012 november*

- 45% InfiniBand (2x nagyobb telj. adnak)
- 37% Gigabit Ethernet
- Power eff.: 2450Mflops/watt- 90Mflops/watt
- Kínában 72 rendszer, Japánban 31
- Angliában, Franciaországban, Németországban közel azonos: 24, 21, 19
- Linux: 469, UNIX: 20, Windows: 3

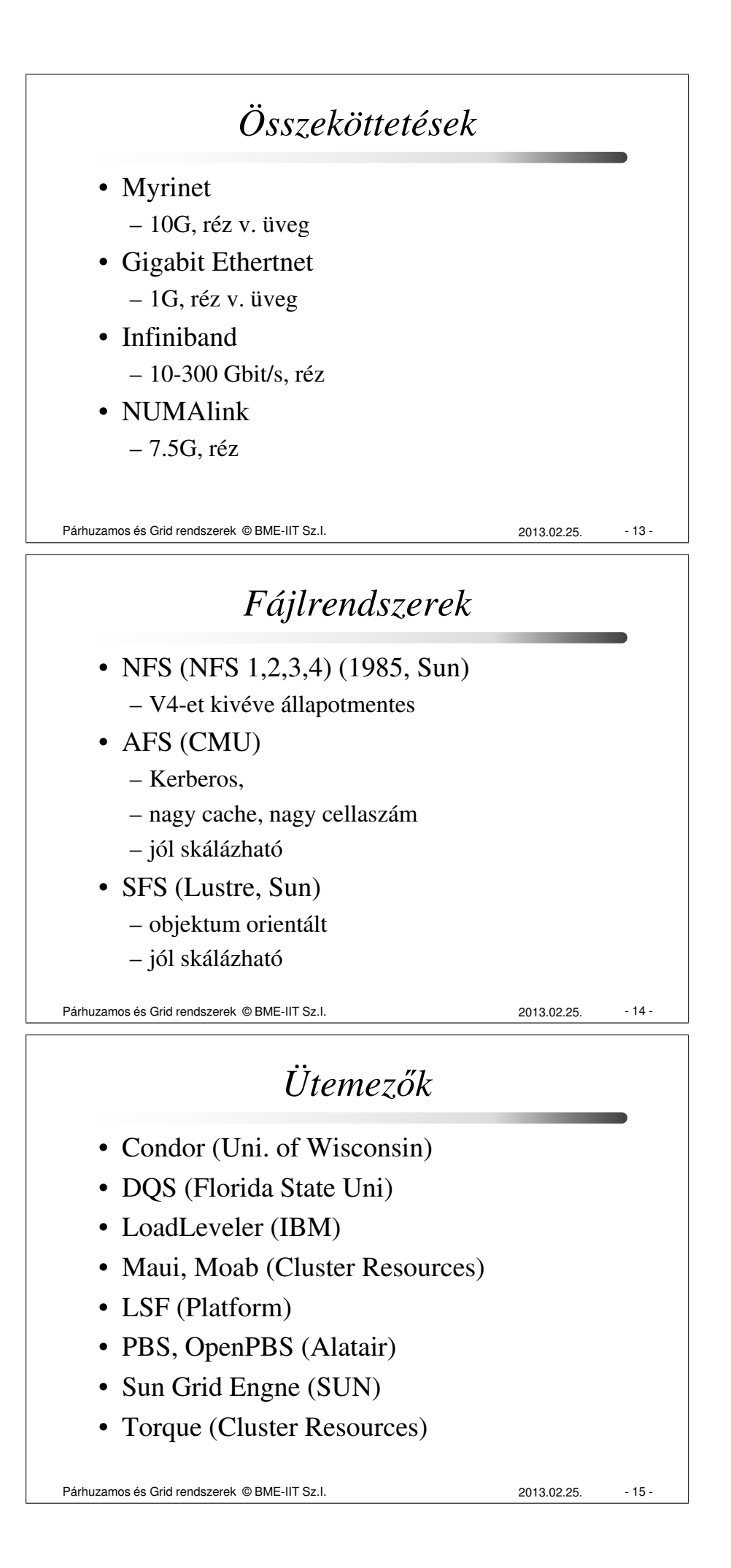

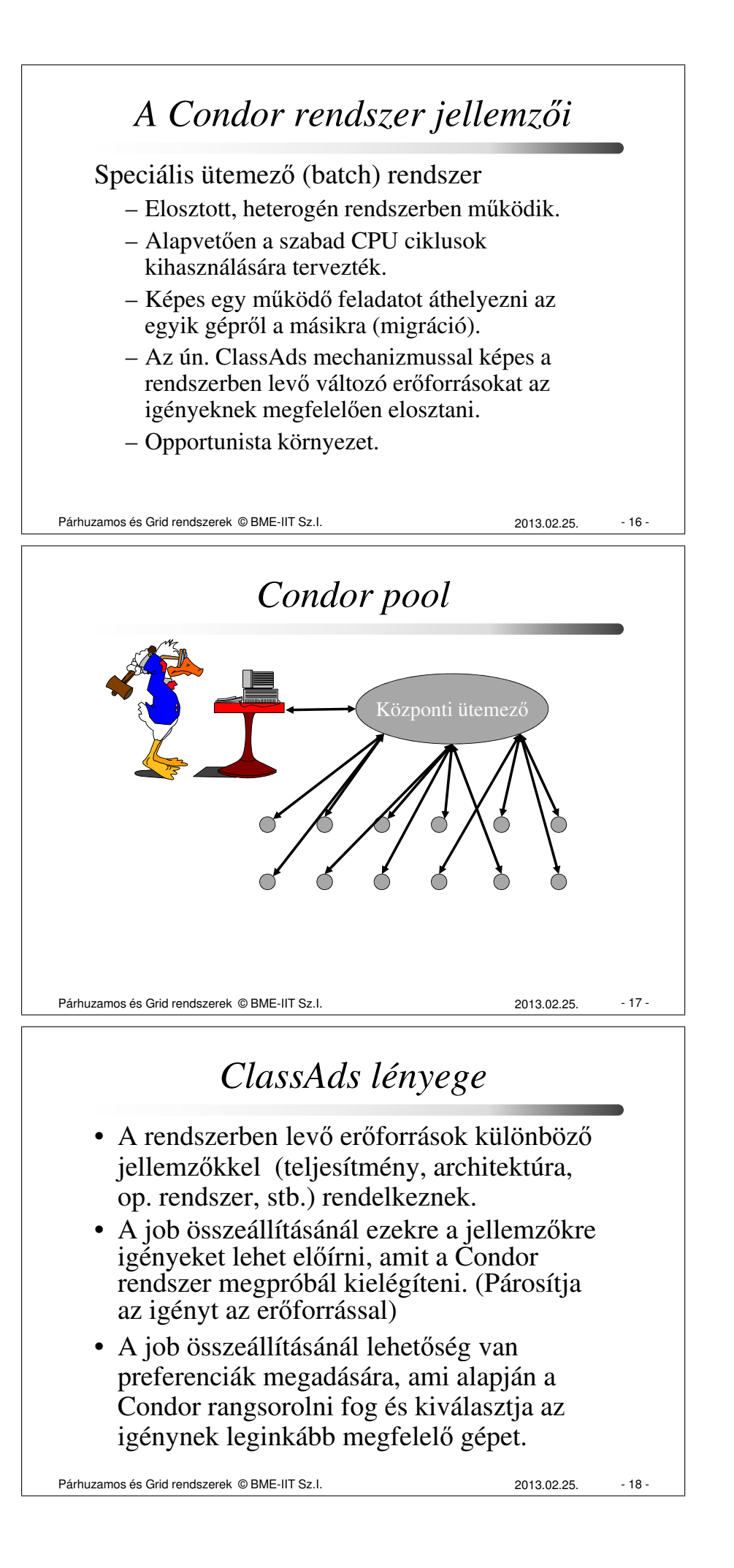

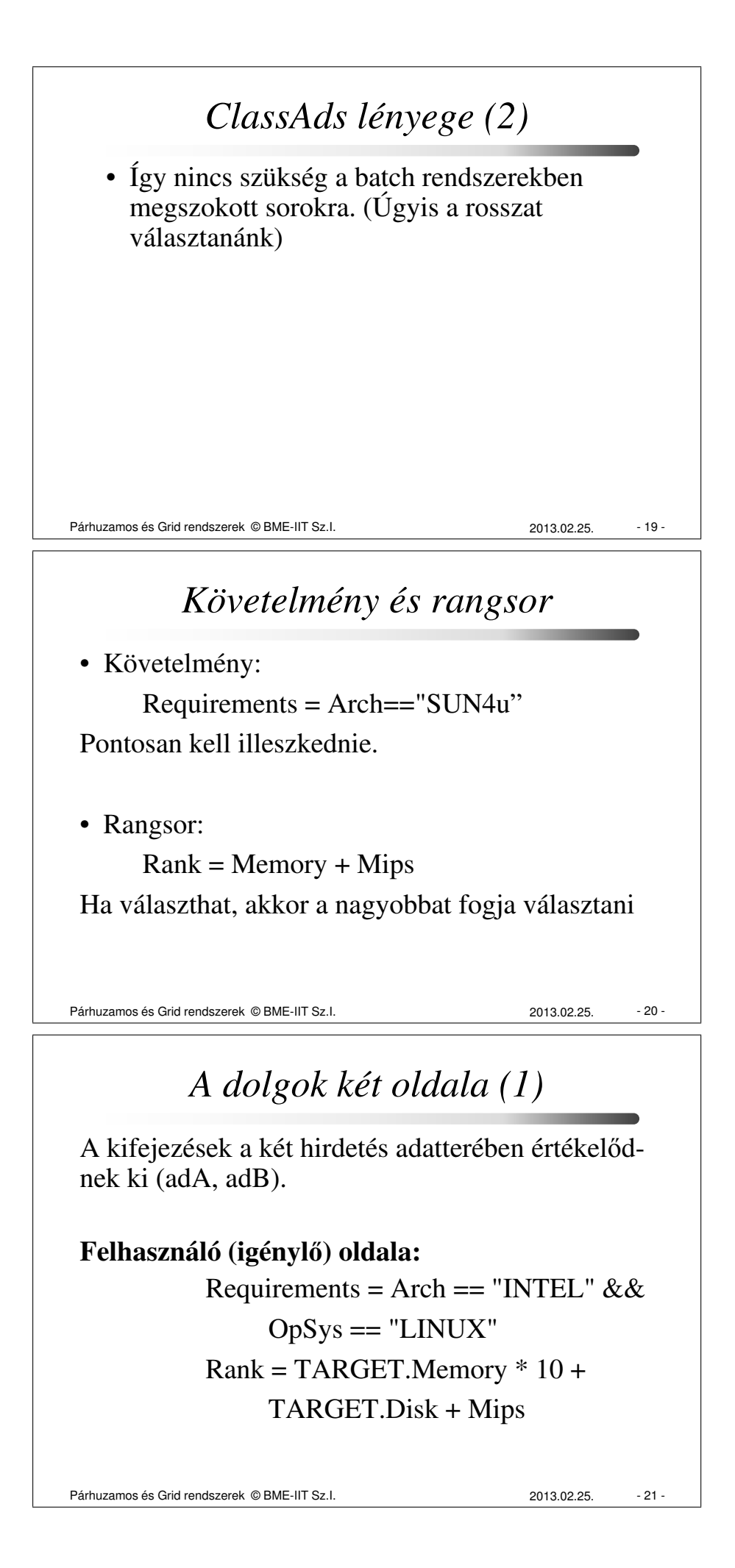

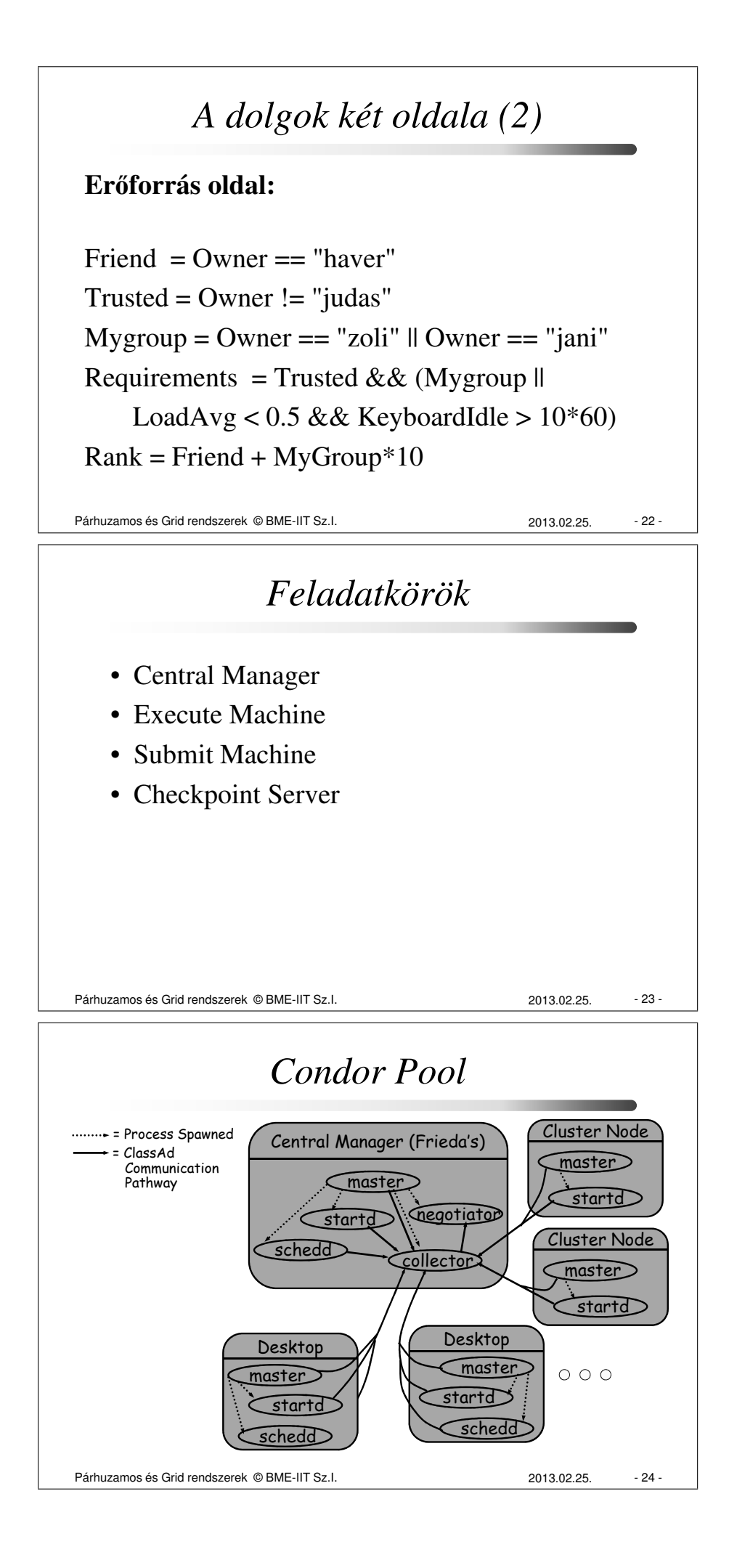

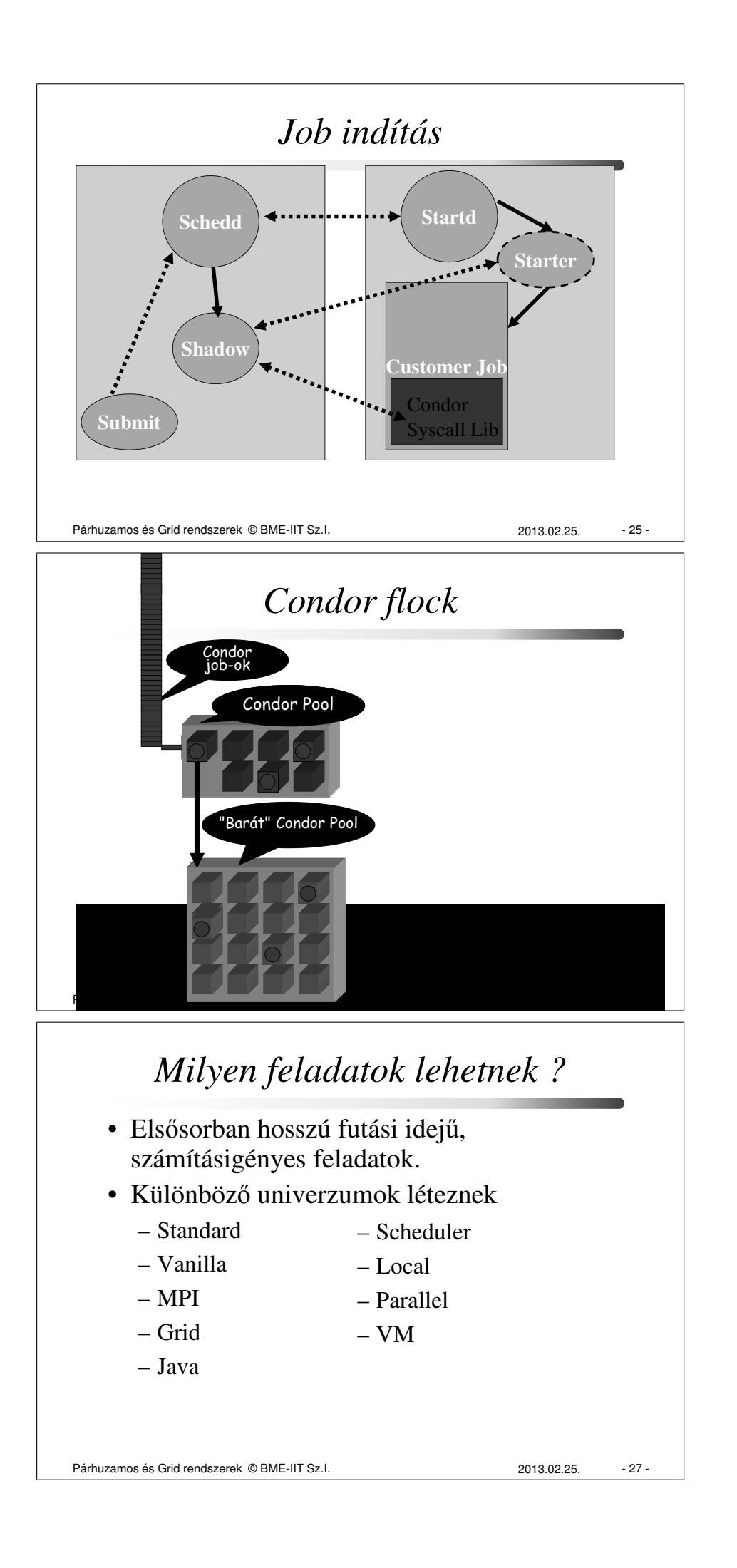

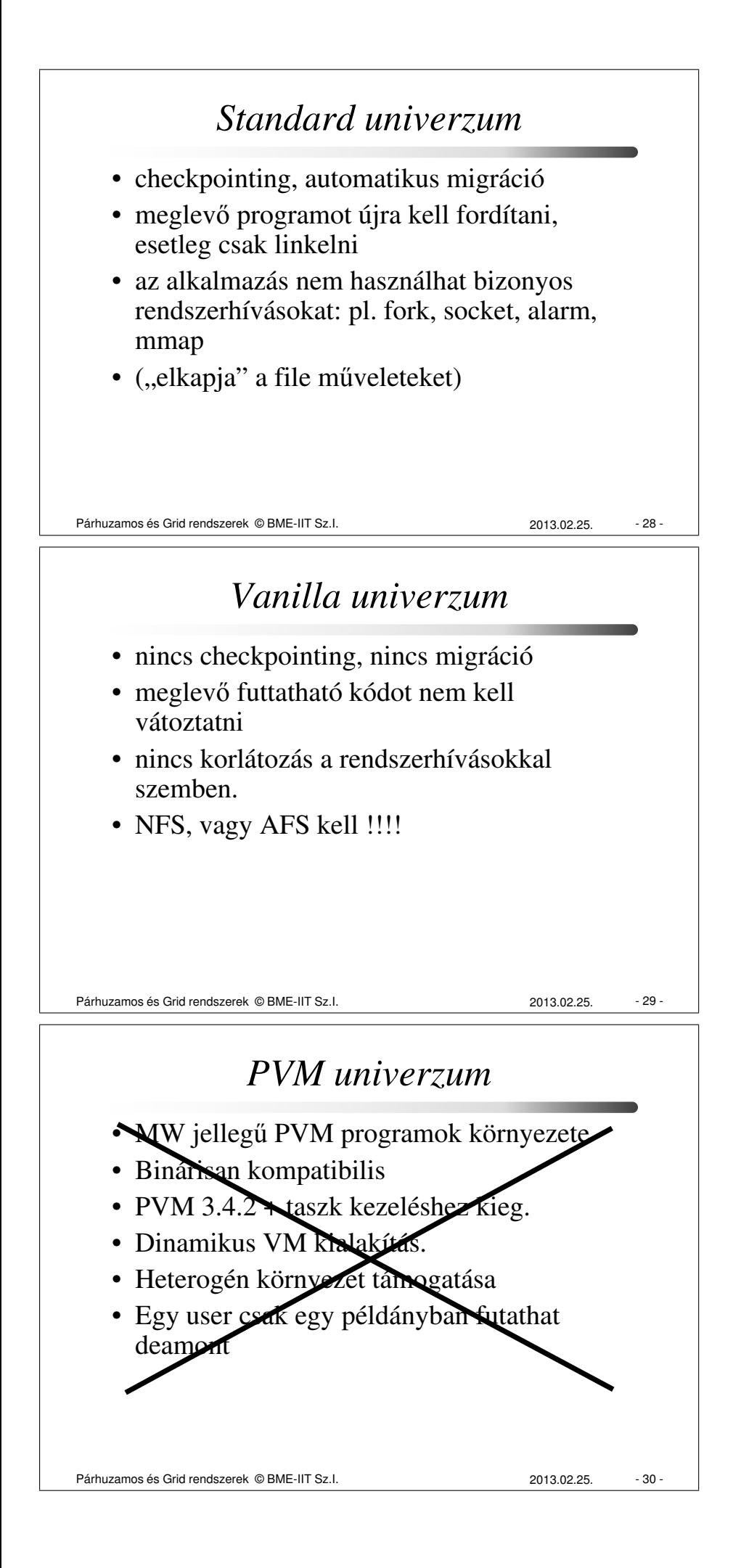

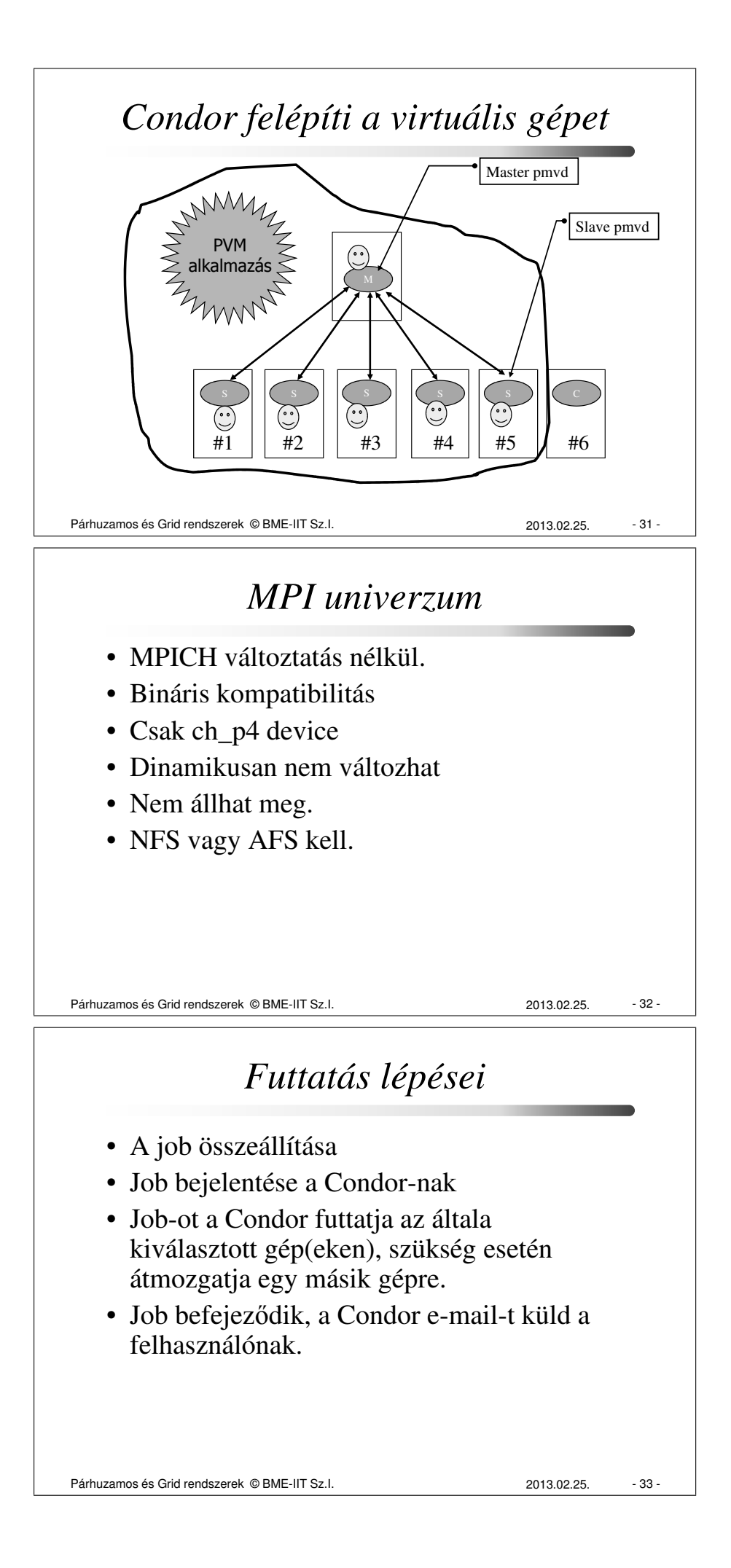

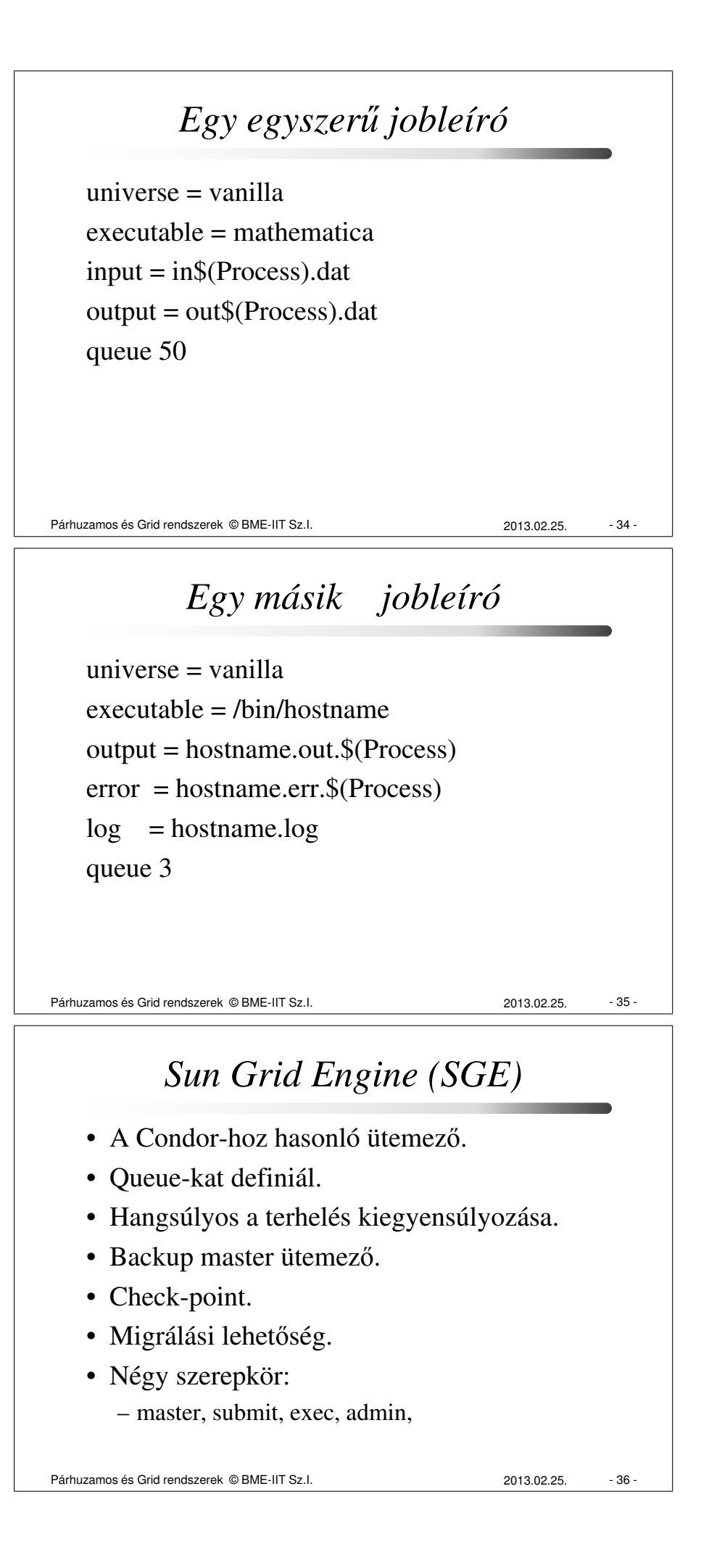

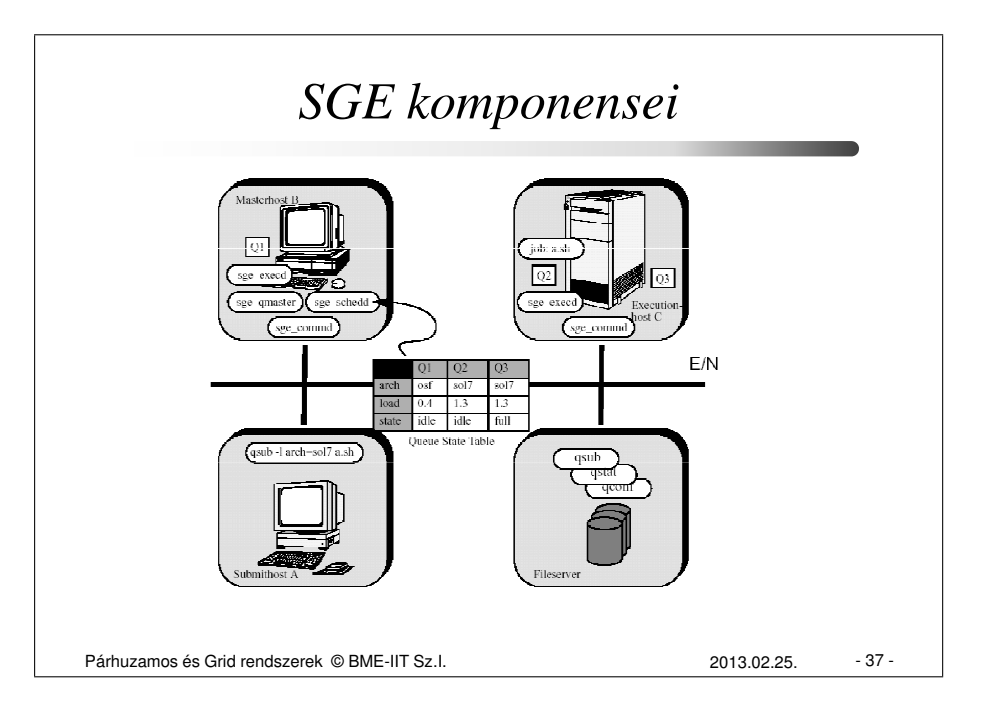